# 14 Anhang A

### 14.1 Technische Daten

#### Explosionsschutz

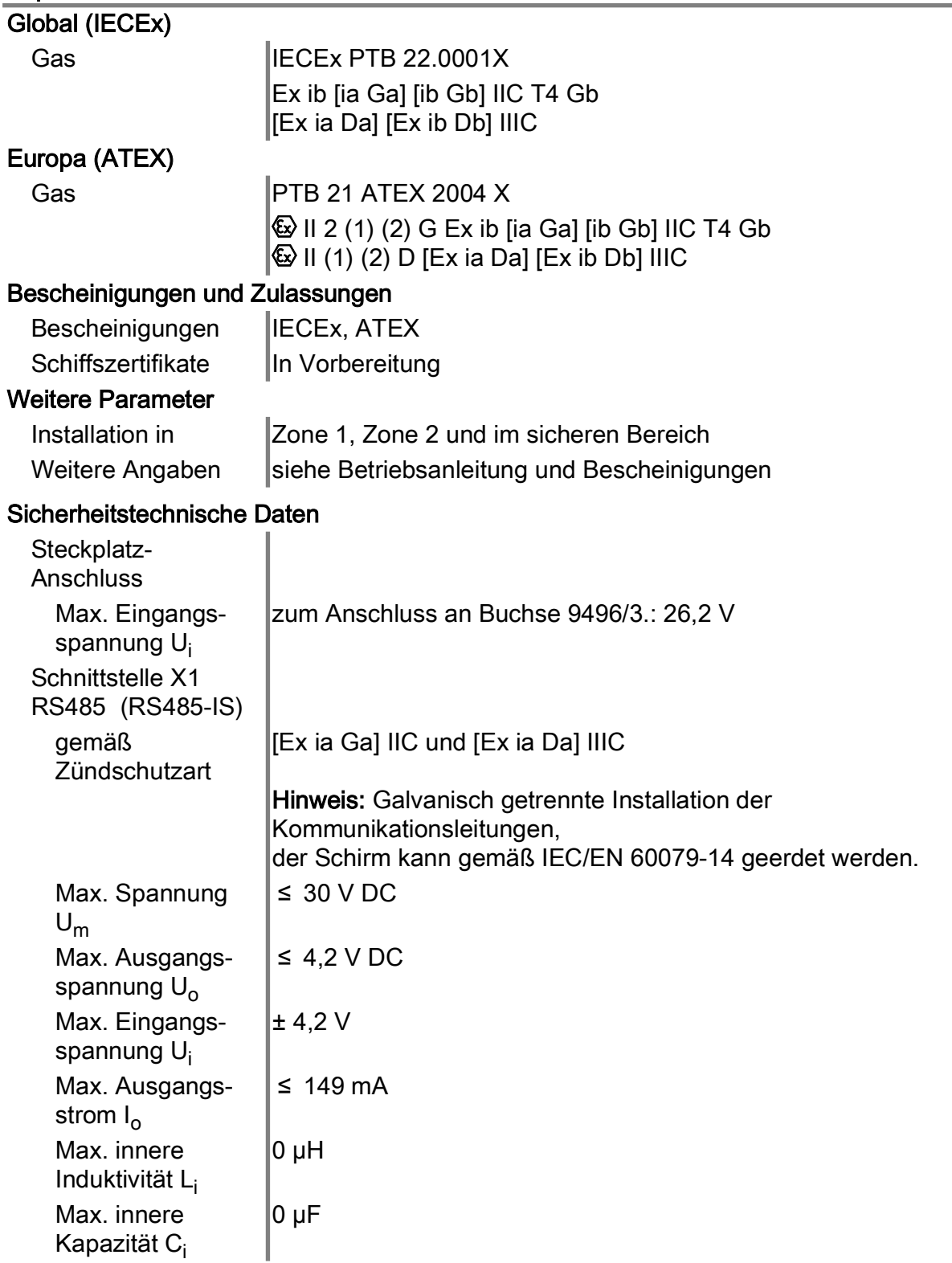

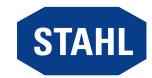

DE

# Explosionsschutz

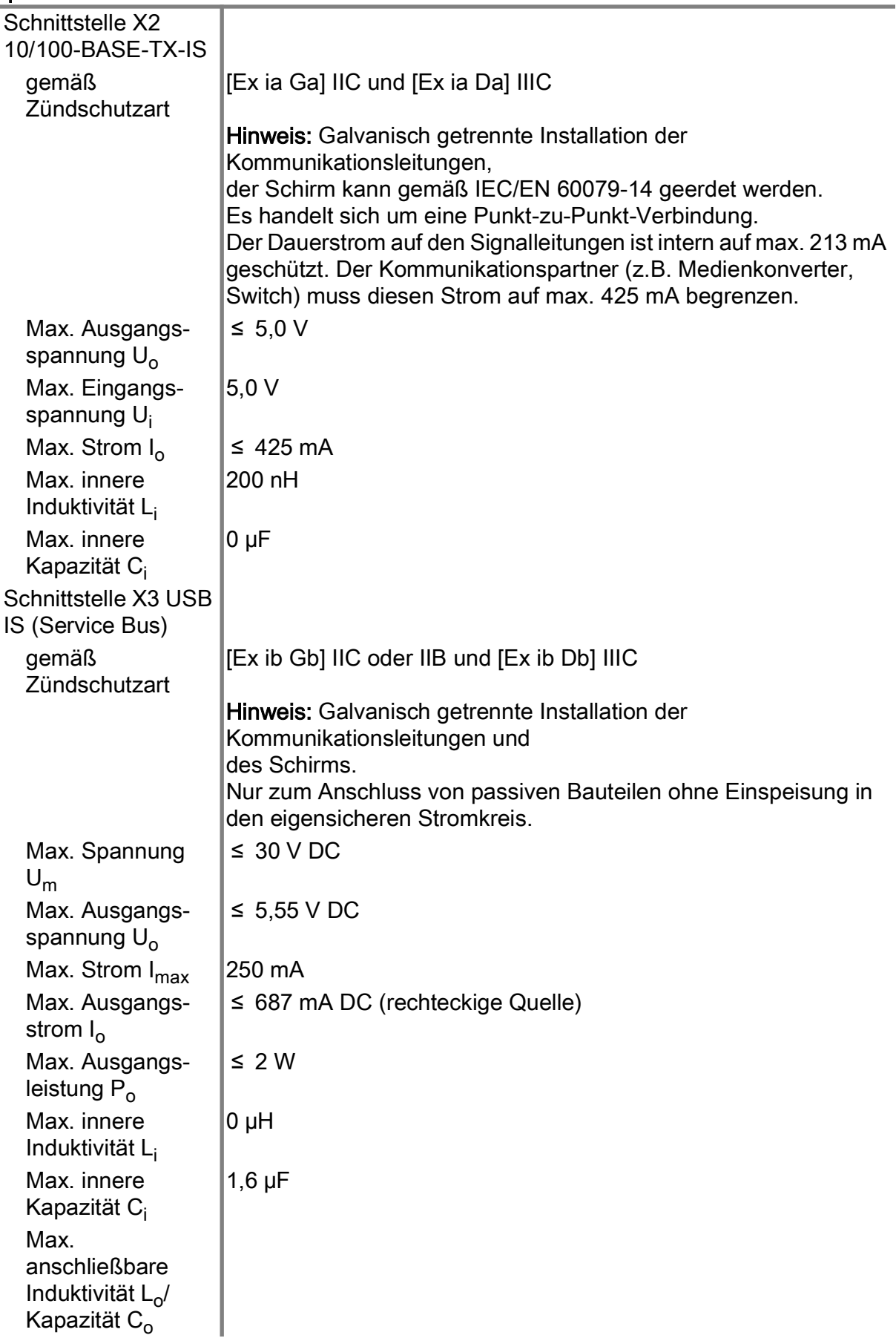

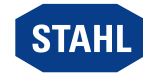

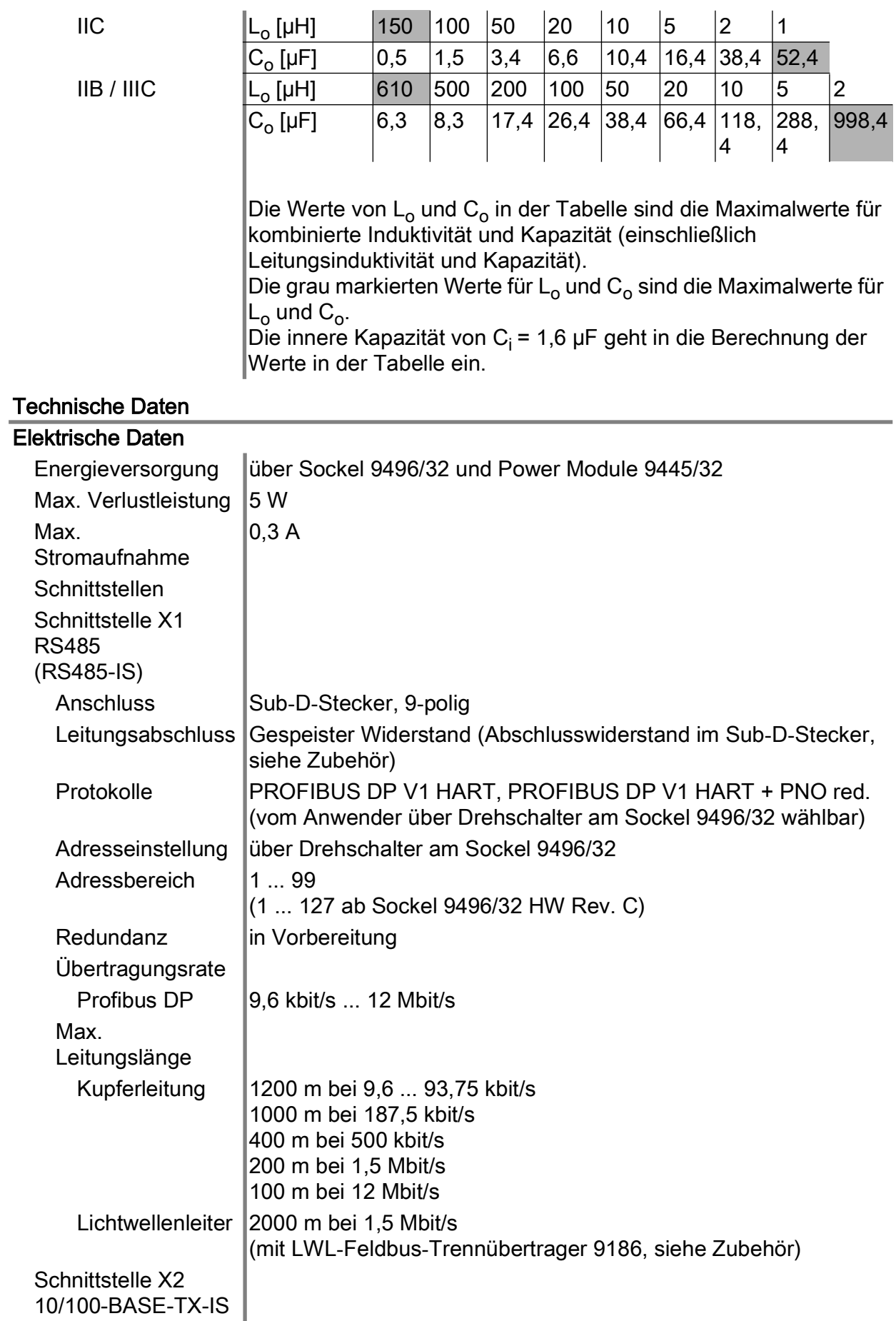

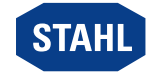

# Technische Daten

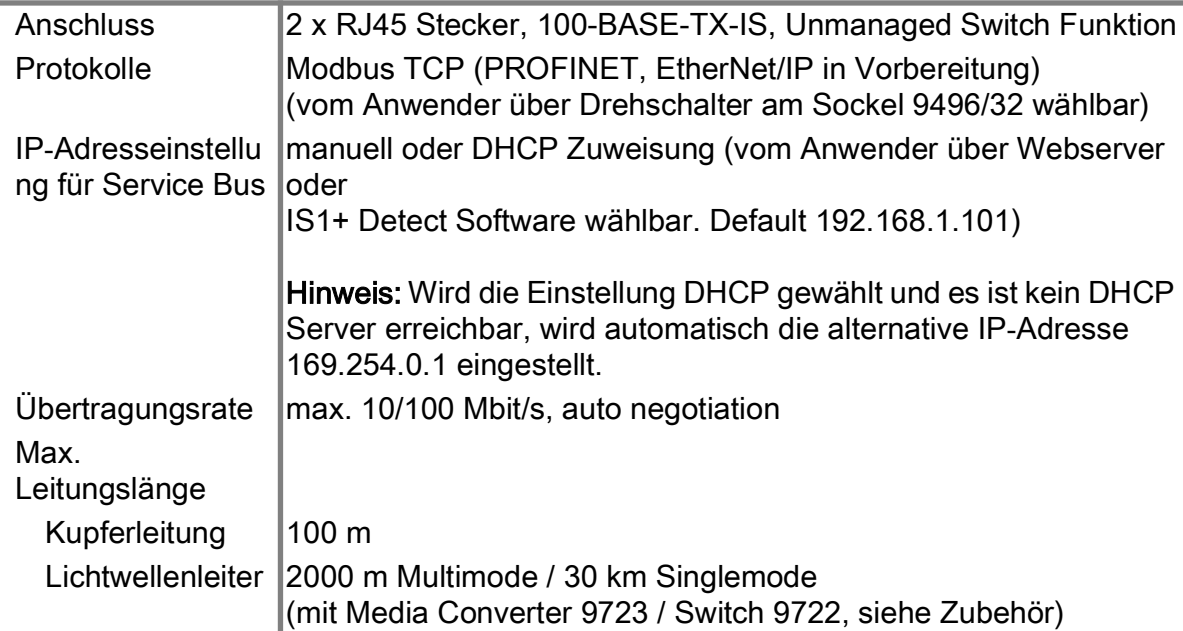

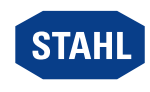

#### Technische Daten

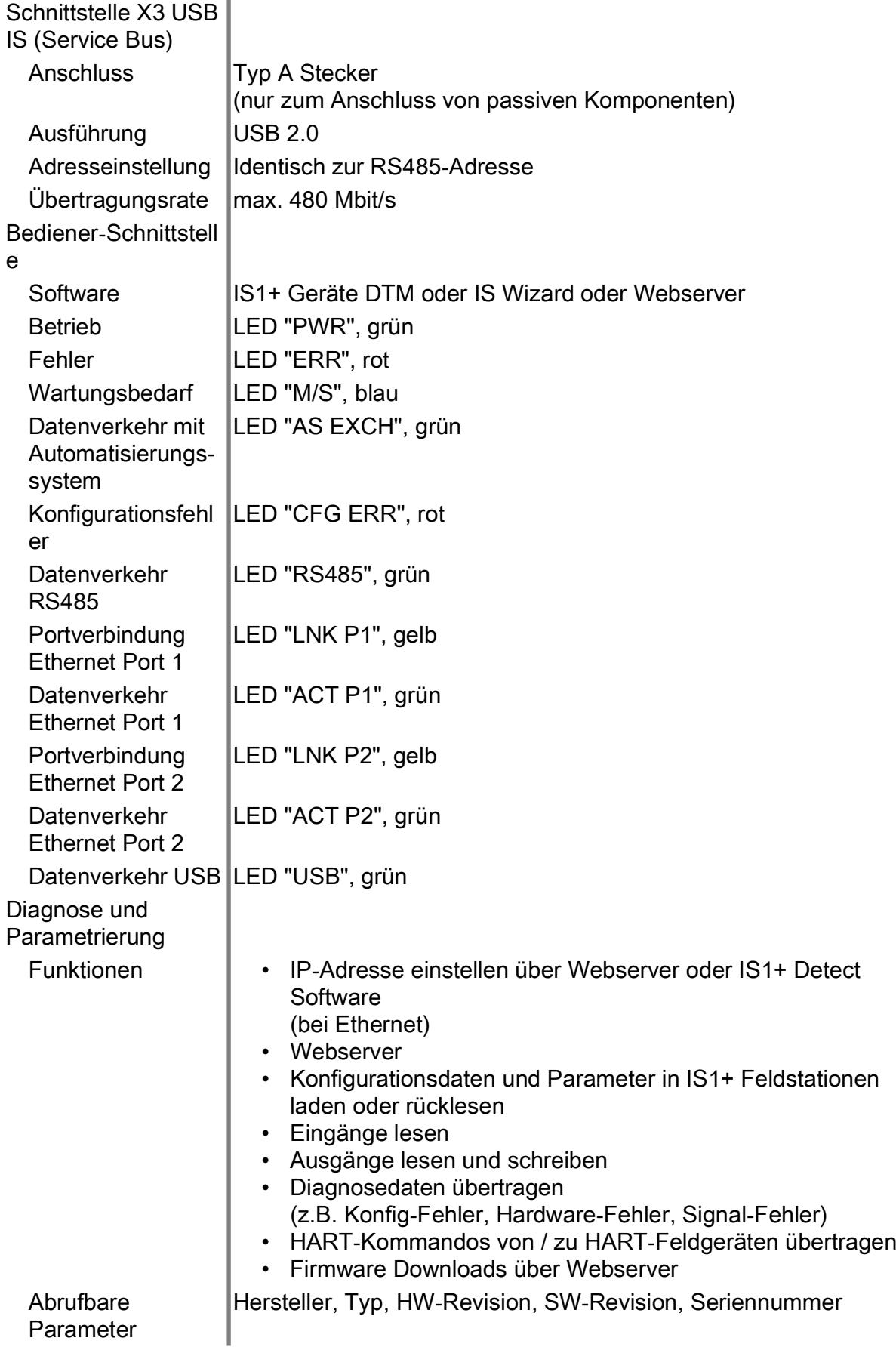

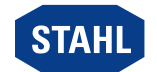

# Technische Daten

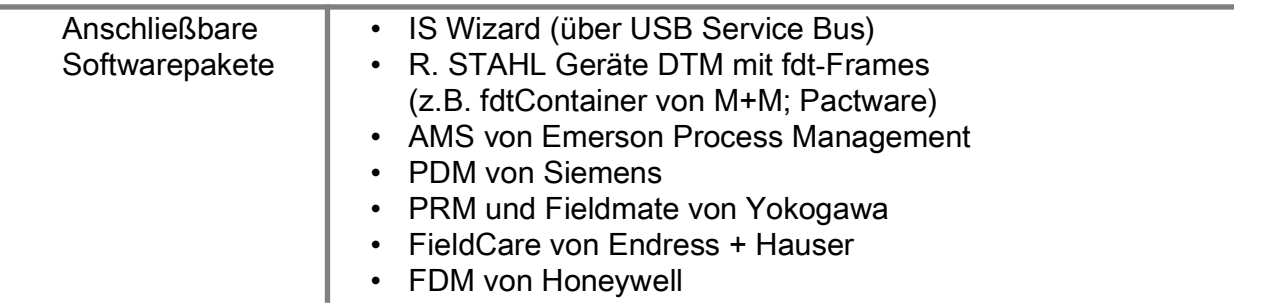

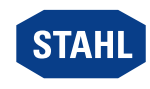

### Technische Daten

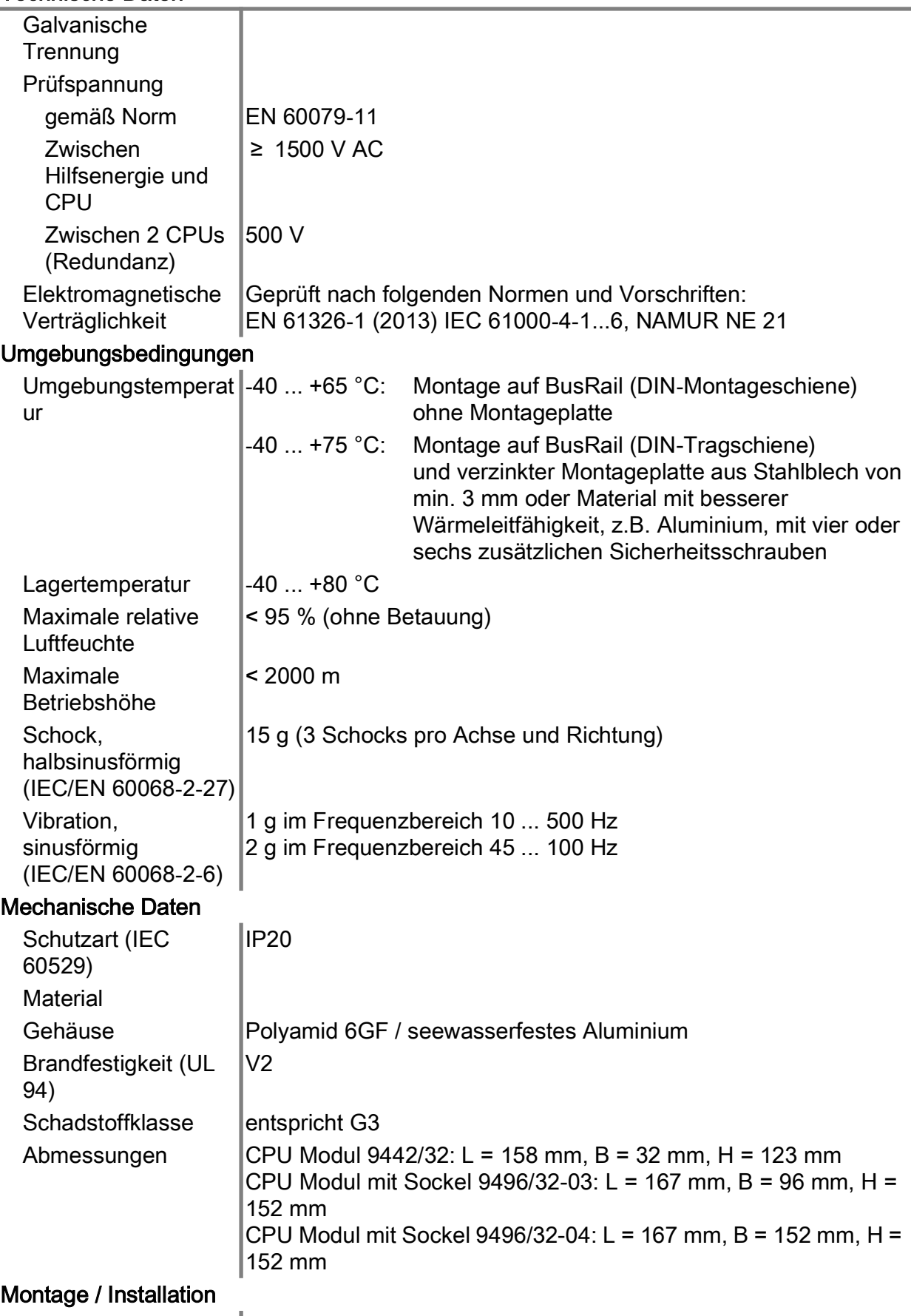

Einbaubedingungen

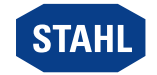

#### Technische Daten

Montageart **Auf Sockel 9496/32** Einbaulage **horizontal oder vertikal** 

Weitere technische Daten, siehe r-stahl.com.

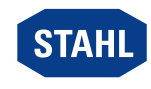